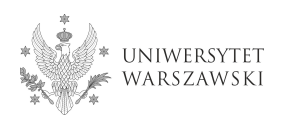

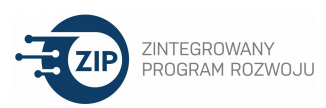

# Wprowadzenie do SAP UW

## dla pracowników administracji jednostek organizacyjnych UW

## TERMIN

druga połowa stycznia 2021 r.

## FORMA ZAJĘĆ:

Prezentacja z elementami instruktażu realizowana on-line, na platformie meet.google.com (jeden dzień lub dwa popołudnia, w godzinach pracy), w grupie 10-12 os.

#### PROFIL UCZESTNIKA

Do udziału w szkoleniu zapraszamy tylko pracowników administracji! (wymaganie programu ZIP)

Szkolenie podstawowe jest kierowane do osób, które dotychczas nie miały okazji pracować w systemie SAP UW lub dopiero niedawno przyznano im dostęp do systemu. Osoby, które mają już doświadczenie i wykorzystują w swojej codziennej pracy SAP UW - nie zyskają w trakcie szkolenia nowych umiejętności!

## WYMAGANIA TECHNICZNE

Osoba zgłaszająca chęć uczestnictwa w szkoleniu powinna posiadać:

- komputer ze stabilnym podłączeniem do sieci internetowej,
- kamerę oraz słuchawki z mikrofonem lub laptopa ze zintegrowanymi urządzeniami,
- zainstalowany program Pulse Secura pozwalający na podłączenie się do VPN UW

https://it.uw.edu.pl/pl/uslugi/UslugiInternetVPN/,

- zainstalowanego klienta systemu SAP http://sap.it.uw.edu.pl/pomoc/instalacja-klienta-sap/,

- token sprzętowy pozwalający na zalogowanie się do VPN UW

https://it.uw.edu.pl/pl/uslugi/UslugiInternetVPN/token\_wniosek.pdf,

- aktywne konto AD (Active Directory) https://it.uw.edu.pl/pl/uslugi/UslugiMojLoginAD/,

- aktywne konto SAP z nadanymi uprawnieniami w systemie http://sap.it.uw.edu.pl/dostep-dosystemu/,

- aktywne konto poczty pracowniczej UW.EDU.PL

https://it.uw.edu.pl/pl/uslugi/UslugiMojaPocztaGmailPracownik/.

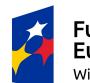

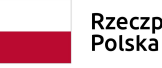

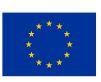

#### OPIS:

Od 2017 r. wybrane procesy administracyjne w ramach UW realizowane są przy wykorzystaniu Zintegrowanego systemu wspierającego zarządzanie firmy SAP. Instalacja SAP na UW składa się z kilku modułów pozwalających na ewidencję danych pracowników i partnerów biznesowych UW oraz monitoring operacji kadrowych i gospodarczych realizowanych w Uczelni oraz raportowanie zgromadzonych zasobów danych.

W trakcie szkolenia pracownicy poznają strukturę oraz podstawowe funkcjonalności systemu SAP UW.

## CEL ZAJĘĆ:

- Zapoznanie uczestników zajęć z podstawowymi strukturami instalacji SAP na UW,
- Wyjaśnienie procedury logowania do systemu,
- Omówienie zasad bezpiecznego wykorzystywania systemu w pracy z danymi,
- Przedstawienie podstawowych funkcjonalności systemu,
- Omówienie architektury danych zarządczych przetwarzanych w poszczególnych modułach systemu.

#### EFEKTY KSZTAŁCENIA:

- Uczestnicy nabędą podstawowe kompetencje w zakresie wykorzystywania systemu SAP,
- Uczestnicy poznają strukturę danych ewidencjonowanych w SAP UW oraz nauczą się wykorzystywać podstawowe funkcjonalności raportowe wybranych modułów.

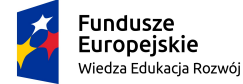

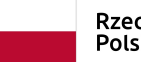

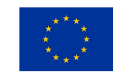

#### RAMOWY PROGRAM ZAJĘĆ:

- 1. Struktura systemu SAP
- 2. System SAP UW
- 3. Logowanie i wylogowanie z SAP,
- 4. Hasło,
- 5. Struktura ekranu,
- 6. Ustawienia w SAP Easy Access Access,
- 7. Nawigacja,
- 8. Kody transakcji,
- 9. Sprawdzanie kodu transakcji bieżącego zadania zadania,
- 10. Wybór transakcji z pola poleceń pola poleceń,
- 11. Wyszukiwanie transakcji,
- 12. Praca z transakcjami,
- 13. Folder "Ulubione",
- 14. Udostępnianie foldera Ulubione Ulubione,
- 15. Praca z sesjami SAP,
- 16. Przerywanie transakcji,
- 17. Ewidencjonowanie i wyszukiwanie danych w systemie,
- 18. Wskazówki dotyczące wprowadzania danych i wyszukiwania danych Wskazówki dotyczące wprowadzania danych i wyszukiwania danych,
- 19. Eksport raportów z SAP do Excel Excela,
- 20. Oznaczenia graficzne.

#### MATERIAŁY:

Prezentacja, materiały autorskie.

#### Prowadzący:

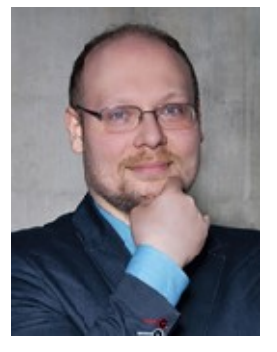

Mgr Marcin Podziemski – kierownik Sekcji Analiz Zarządczych w Biurze Analiz Ekonomicznych i Zarządczych; w latach 2016 Analiz Ekonomicznych i Zarządczych; w latach 2016-2018 kierownik projektu /koordynator /koordynator pilotażu wdrożenia zintegrowanego systemu zintegrowanego systemu zarządzania SAP ERP; w latach 2019 2019-2020 pełnomocnik Rektora UW. 2020 pełnomocnik Rektora UW. Doświadczony menadżer projektów badawczych oraz ekspert projektów ekspert Doświadczony menadżer projektów badawczych oraz ekspert w projektach Ministerstwa Sportu. W przeszłości na studiach podypl podyplomowych z zakresu komunikacji, komunikacji, społecznych podstaw marketingu marketingu i zarządzania uczelnią. przeszłości wykładowca przeszłości wykładowca

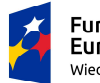

Fundusze **Europejskie** Wiedza Edukacja Rozwój

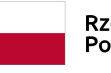

Rzeczpospolita Polska

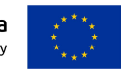